# mindflow – write your ideas in a clear way

Jinwen Xu

 $2021/09/15$ 

# 1. Introduction

The mindflow package provides you a way to write your ideas and annotations clearly. For example, with the options linenumber and rightmarker, you will get something like:

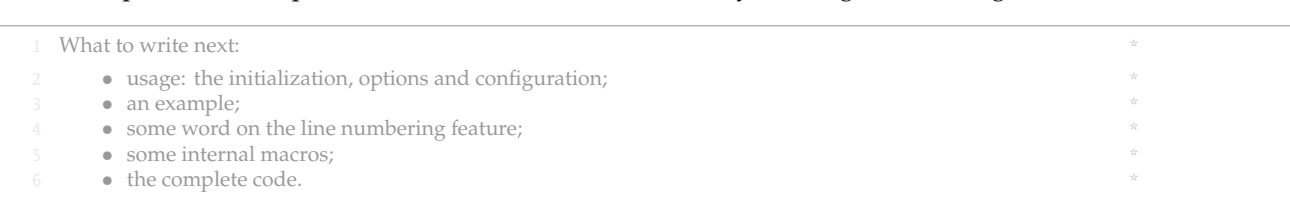

This example only shows the default effect. You can customize it further according to the instructions in the next section.

2. The usage

#### *2.1 How to load it ?*

Simply load the package with

\usepackage{mindflow}

By default, the environment has no line numbers or markers. You can use the following options (they can be specified directly, like off, or as a boolean optional, like off=false):

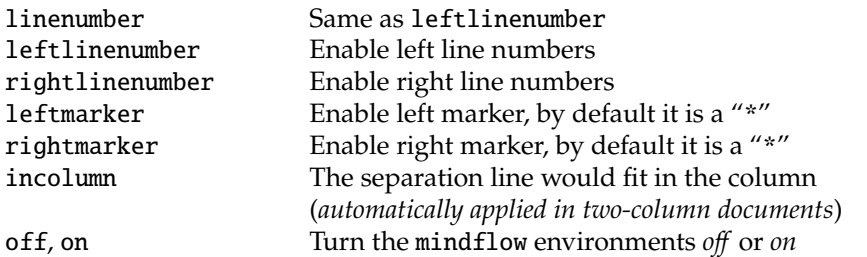

Additionally, there is an option nonbreakble, which enables the tcolorbox version, permits a background color, but is not breakable and doesn't support line numbering quite well.

#### *2.2 How to use it ?*

{mindflow} You can then use the mindflow environment as

\begin{mindflow} ⟨*text*⟩ \end{mindflow}

# *2.3 Further configuration*

\mindflowset You can use \mindflowset{⟨*configuration*⟩} to configure the mindflow environment. The available keys are listed at the top of the next page.

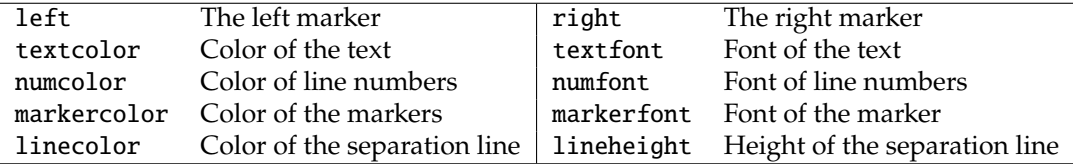

Additionally, all the options mentioned in the previous section (except for nonbreakble) can be set with \mindflowset. ∗

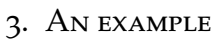

With the following settings:

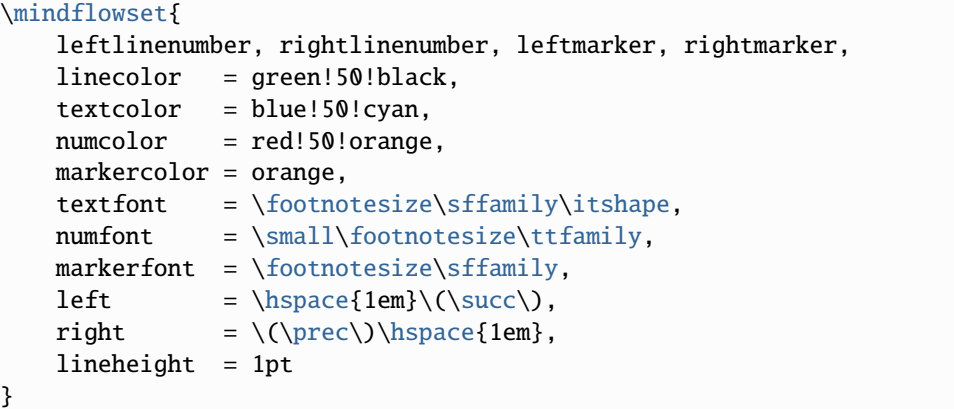

One will have something like this:

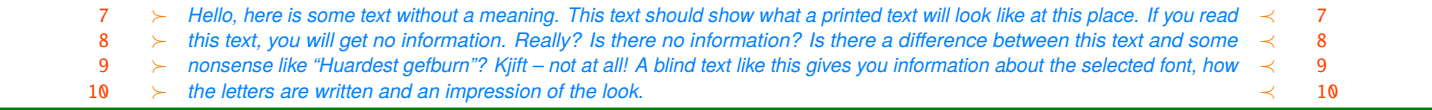

#### 4. About the line numbers

- <sup>1</sup> You can also add line numbers to the other part of your document in the usual way. For
- 2 example, line numbers have been turned on for this paragraph with  $\lvert$  linenumbers.

Line numbers within the mindflow environments are independent from those of the main text.

<sup>3</sup> (*I recommend that you put an empty line before and after the mindflow environments, i.e. make the*

- <sup>4</sup> mindflow *environment a paragraph of its own. This way, your paragraph structure won't get changed*
- <sup>5</sup> *when you use the* off *option.*)

The line numbering feature is provided by the package lineno. For more details, please refer to its documentation. Notice that, by default, displayed equations are not numbered. You can add the following line before \usepackage{mindflow}:

\PassOptionsToPackage{mathlines}{lineno}

to enable the line numbers for displayed equations.

 $(a+b)^2 = a^2 + 2ab + b^2$ 13  $(a+b)^3 = a^3 + 3a^2b + 3ab^2 + b^3$ 

<sup>∗</sup> If the package option nonbreakble is enabled, then there is also a key backgroundcolor, similar to textcolor, for configuring the background color of the mindflow environments.

# 5. SOME TEXNICAL DETAILS

# *5.1 Internal macro for text elements*

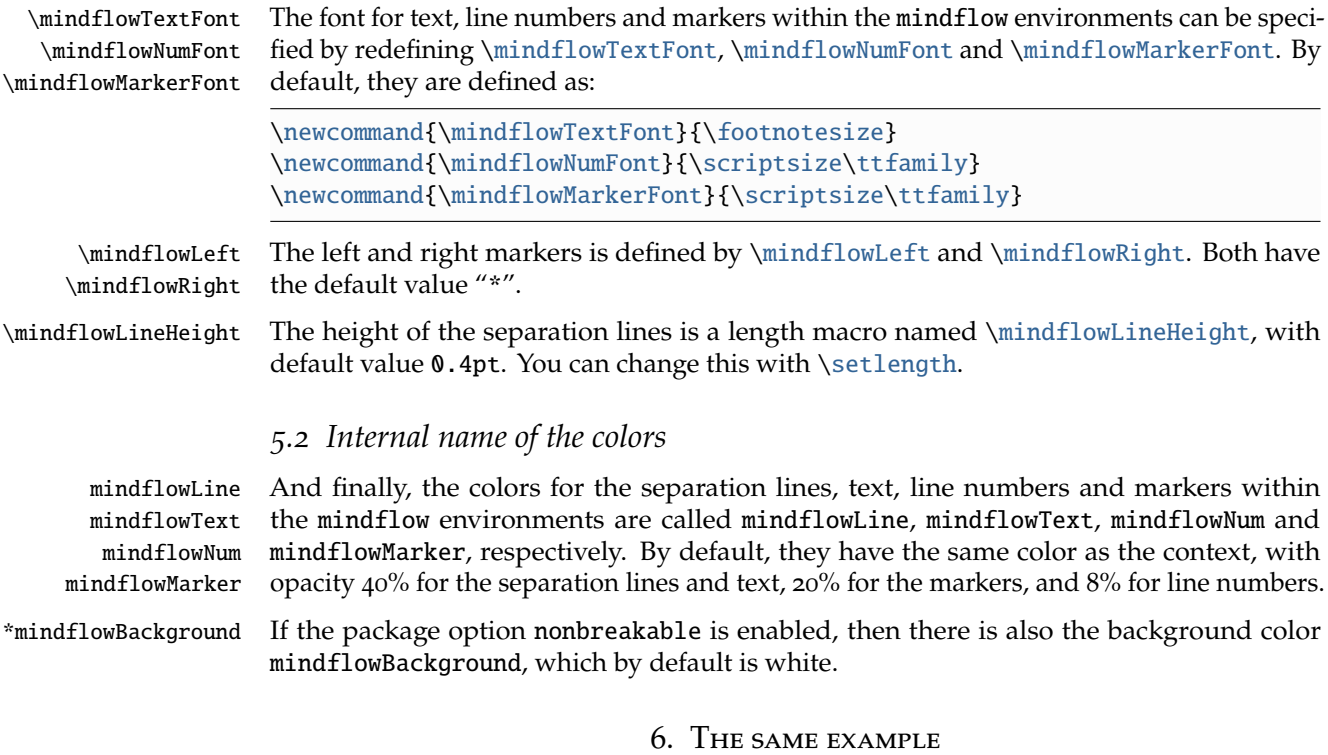

With option leftlinenumber, rightlinenumber, leftmarker, rightmarker and the following settings:

```
\colorlet{mindflowLine}{green!50!black}
\colorlet{mindflowText}{blue!50!cyan}
\colorlet{mindflowNum}{red!50!orange}
\colorlet{mindflowMarker}{orange}
\renewcommand{\mindflowTextFont}{\footnotesize\sffamily\itshape}
\renewcommand{\mindflowNumFont}{\small\footnotesize\ttfamily}
\renewcommand{\mindflowMarkerFont}{\footnotesize\sffamily}
\renewcommand{\mindflowLeft}{\hspace{1em}\(\succ\)}
\renewcommand{\mindflowRight}{\(\prec\)\hspace{1em}}
\setlength{\mindflowLineHeight}{1pt}
```
One will get the same result as in the previous example.

## 7. Known issues

- There is no absolute guarantee that the separation lines will not fall alone at the top or bottom of the page, though great effort has been made to reduce the occurrence of such situation.
- The nonbreakable version doesn't support line numbering quite well, especially for displayed equations. This is due to the usage of internallinenumbers.

#### 8. Implementation

Below is the complete source code of this package.

```
1 \RequirePackage{kvoptions}
2 \SetupKeyvalOptions{%
3 family = @mindflow,
4 prefix = @mindflow@
5 }
6 \DeclareBoolOption[true]{on} % Turn on mindflow
7 \DeclareBoolOption[false]{off} % Turn off mindflow
8 \DeclareBoolOption[false]{leftmarker} % Left marker
9 \DeclareBoolOption[false]{rightmarker} % Right marker
10 \DeclareBoolOption[false]{linenumber} % Left line numbers
11 \DeclareBoolOption[false]{leftlinenumber} % Left line numbers
12 \DeclareBoolOption[false]{rightlinenumber} % Right line numbers
13 \DeclareBoolOption[false]{incolumn} % Separation line fits in column
14 \DeclareBoolOption[false]{nonbreakable} % Use the tcolorbox version
15
16 \ProcessKeyvalOptions*\relax
17
18 \if@mindflow@on
19 \@mindflow@offfalse
20 \ \text{fi}21 \if@mindflow@linenumber
22 \@mindflow@leftlinenumbertrue
23 \text{ t}24
25 %%================================
26 %% Initialization
27 %%================================
28 \RequirePackage{lineno}
29 \RequirePackage{xcolor}
30
31 \colorlet{mfSavedColor}{.}
32 \colorlet{mindflowLine}{mfSavedColor!40}
33 \colorlet{mindflowText}{mfSavedColor!40}
34 \colorlet{mindflowMarker}{mfSavedColor!20}
35 \colorlet{mindflowNum}{mfSavedColor!8}
36
37 \newcommand{\mindflowTextFont}{\footnotesize}
38 \newcommand{\mindflowNumFont}{\scriptsize\ttfamily}
39 \newcommand{\mindflowMarkerFont}{\scriptsize\ttfamily}
40 \newcommand{\mindflowLeft}{*}
41 \newcommand{\mindflowRight}{*}
42 \newlength{\mindflowLineHeight}
43 \setlength{\mindflowLineHeight}{0.4pt}
44
45 %%================================
46 %% The mindflow environment
47 %%================================
48 \PassOptionsToPackage{all}{nowidow}
49 \RequirePackage{nowidow}
50 \RequirePackage{verbatim}
51
52 \newif\ifLNturnsON
```

```
53 \def\LocallyStopLineNumbers{\LNturnsONfalse%
54 \ifLineNumbers\LNturnsONtrue\fi\nolinenumbers}
55 \def\ResumeLineNumbers{\ifLNturnsON\linenumbers\fi}
56
57 \newif\ifICturnsON
58 \def\AutoIncolumn{\ICturnsONfalse%
59 \if@mindflow@incolumn\ICturnsONtrue\fi%
60 \if@twocolumn\@mindflow@incolumntrue\fi%
61 }
62 \def\ResumeIncolumn{\ifICturnsON\@mindflow@incolumntrue\fi}
63
64 \newcounter{recordLN}
65 \newcounter{mfLN}
66 \setcounter{mfLN}{1}
67
68 \newcommand*{\mfSepLine}{%
69 \par%\nobreak%
70 \LocallyStopLineNumbers%
71 \vspace*{-.5\baselineskip}%
72 \noindent%
73 \if@mindflow@incolumn%
74 \makebox[\linewidth]{\color{mindflowLine}\rule{\linewidth}{\
      mindflowLineHeight}}%
75 \else%
76 \hspace*{-\paperwidth}%
77 \makebox[\linewidth]{\color{mindflowLine}\rule{4\paperwidth}{\
      mindflowLineHeight}}%
78 \fi%
79 \par%\nobreak%
80 \ResumeLineNumbers%
81 }
82
83 \newcommand{\mindflow@makeLineNumber}{%
84 \hss%
85 \if@mindflow@leftlinenumber%
86 \normalfont\mindflowNumFont\color{mindflowNum}\LineNumber\hspace{1em}%
87 \quad \text{if } 888 \color{mindflowMarker}%
89 \if@mindflow@leftmarker%
90 \normalfont\mindflowMarkerFont\mindflowLeft\hspace{1em}%
91 \fi%
92 \rlap{\hskip\textwidth%
93 \if@mindflow@rightmarker%
94 \hspace{1em}\mindflowRight%
95 \fi%
96 \if@mindflow@rightlinenumber%
97 \hspace{1em}%
98 \normalfont\mindflowNumFont\color{mindflowNum}\LineNumber%
99 \quad \text{if} \quad100 }%
101 }%
102
103 \let\mindflowOFF=\comment
104 \let\endmindflowOFF=\endcomment
105
106 \def\mindflowON{%
```

```
107 \postdisplaypenalty=10000
108 \parskip=0pt
109 \medskip%
110 \setcounter{recordLN}{\value{linenumber}}%
111 \setcounter{linenumber}{\value{mfLN}}%
112 \AutoIncolumn%
113 \mfSepLine%
114 \normalfont\mindflowTextFont\color{mindflowText}%
115 \linenumbers%
116 \let\makeLineNumber\mindflow@makeLineNumber%
117 \nopagebreak%
118 }
119 \def\endmindflowON{%
120 \nowidow[3]%
121 \mfSepLine%
122 \setcounter{mfLN}{\value{linenumber}}%
123 \setcounter{linenumber}{\value{recordLN}}%
124 \ResumeIncolumn%
125 \medskip%
126}
127
128 \colorlet{mindflowBackground}{white}
129
130 \if@mindflow@nonbreakable
131 \PassOptionsToPackage{many}{tcolorbox}
132 \RequirePackage{tcolorbox}
133 \newlength{\mindflow@parindent}
134 \newlength{\mindflow@parskip}
135 \newtcolorbox{mindflow@nonbreakable}[1]{
136 enhanced jigsaw,
137 colback=mindflowBackground,colframe=mindflowLine,
138 leftrule=0pt, rightrule=0pt, sharp corners,
139 toprule=\mindflowLineHeight, bottomrule=\mindflowLineHeight,
140 boxsep=0pt, top=.3\baselineskip, bottom=.3\baselineskip,
141 fontupper=\mindflowTextFont,extras={colupper={mindflowText}},
142 before upper={
143 \setlength{\parindent}{\mindflow@parindent}%
144 \setlength{\parskip}{\mindflow@parskip}%
145 }, #1
146 }
147 \def\mindflowON{%
148 \LocallyStopLineNumbers%
149 \setcounter{recordLN}{\value{linenumber}}%
150 \setcounter{linenumber}{\value{mfLN}}%
151 \AutoIncolumn%
152 \setlength{\mindflow@parindent}{\parindent}%
153 \setlength{\mindflow@parskip}{\parskip}%
154 \if@mindflow@incolumn%
155 \begin{mindflow@nonbreakable}{left=0pt,right=0pt}
156 \else%
157 \begin{mindflow@nonbreakable}{%
158 grow to left by=\linewidth,left=\linewidth,
159 grow to right by=\linewidth,right=\linewidth}
160 \quad \text{If}161 \begin{internallinenumbers}%
162 \let\makeLineNumber\mindflow@makeLineNumber%
```

```
163 }
164 \def\endmindflowON{%
165 \nowidow[3]%
166 \end{internallinenumbers}%
167 \end{mindflow@nonbreakable}\par%
168 \ResumeLineNumbers%
169 \setcounter{mfLN}{\value{linenumber}}%
170 \setcounter{linenumber}{\value{recordLN}}%
171 \ResumeIncolumn%
172 }
173 \fi
174
175 \if@mindflow@off
176 \let\mindflow=\mindflowOFF
177 \let\endmindflow=\endmindflowOFF
178 \else
179 \let\mindflow=\mindflowON
180 \let\endmindflow=\endmindflowON
181 \setminus \text{fi}182
183 %%================================
184 %% \mindflowset
185 %%================================
186 \define@key{mindflow}{on}[true]{%
187 \csname @mindflow@on#1\endcsname%
188 \if@mindflow@off%
189 \let\mindflow=\mindflowOFF%
190 \let\endmindflow=\endmindflowOFF%
191 \else%
192 \let\mindflow=\mindflowON%
193 \let\endmindflow=\endmindflowON%
194 \fi%
195 }
196 \define@key{mindflow}{off}[true]{%
197 \csname @mindflow@off#1\endcsname%
198 \if@mindflow@off%
199 \let\mindflow=\mindflowOFF%
200 \let\endmindflow=\endmindflowOFF%
201 \else%
202 \let\mindflow=\mindflowON%
203 \let\endmindflow=\endmindflowON%
204 \fi%
205 }
206 \define@key{mindflow}{leftmarker}[true]{\csname @mindflow@leftmarker#1\
      endcsname}
207 \define@key{mindflow}{rightmarker}[true]{\csname @mindflow@rightmarker#1\
      endcsname}
208 \define@key{mindflow}{linenumber}[true]{\csname @mindflow@leftlinenumber#1\
      endcsname}
209 \define@key{mindflow}{leftlinenumber}[true]{\csname
      @mindflow@leftlinenumber#1\endcsname}
210 \define@key{mindflow}{rightlinenumber}[true]{\csname
      @mindflow@rightlinenumber#1\endcsname}
211 \define@key{mindflow}{incolumn}[true]{\csname @mindflow@incolumn#1\
      endcsname}
```

```
212 \define@key{mindflow}{linecolor}{\colorlet{mindflowLine}{#1}}
```

```
213 \define@key{mindflow}{textcolor}{\colorlet{mindflowText}{#1}}
214 \define@key{mindflow}{numcolor}{\colorlet{mindflowNum}{#1}}
215 \define@key{mindflow}{markercolor}{\colorlet{mindflowMarker}{#1}}
216 \define@key{mindflow}{backgroundcolor}{
217 \if@mindflow@nonbreakable
218 \colorlet{mindflowBackground}{#1}
219 \else
220 \PackageWarning{mindflow}{The key ''backgroundcolor'' is only available
       when the package option\MessageBreak ''nonbreakable'' is enabled.}
221 \quad \text{If}222 }
223 \define@key{mindflow}{textfont}{\renewcommand{\mindflowTextFont}{#1}}
224 \define@key{mindflow}{numfont}{\renewcommand{\mindflowNumFont}{#1}}
225 \define@key{mindflow}{markerfont}{\renewcommand{\mindflowMarkerFont}{#1}}
226 \define@key{mindflow}{left}{\renewcommand{\mindflowLeft}{#1}}
227 \define@key{mindflow}{right}{\renewcommand{\mindflowRight}{#1}}
228 \define@key{mindflow}{lineheight}{\setlength{\mindflowLineHeight}{#1}}
229 \newcommand{\mindflowset}[1]{%
230 \setkeys{mindflow}{#1}%
231 }
232
233 %%================================
234 %% lineno patch
235 %%================================
236 \ifdefined\linenomathpatch\else
237 \RequirePackage{amsmath}
238 \RequirePackage{etoolbox}
239 \newcommand*\linenomathpatch[1]{%
240 \cspreto{#1}{\linenomath}%
241 \cspreto{#1*}{\linenomath}%
242 \csappto{end#1}{\endlinenomath}%
243 \csappto{end#1*}{\endlinenomath}%
244 }
245 \newcommand*\linenomathpatchAMS[1]{%
246 \cspreto{#1}{\linenomathAMS}%
247 \cspreto{#1*}{\linenomathAMS}%
248 \csappto{end#1}{\endlinenomath}%
249 \csappto{end#1*}{\endlinenomath}%
250 }
251 \expandafter\ifx\linenomath\linenomathWithnumbers
252 \let\linenomathAMS\linenomathWithnumbers
253 \patchcmd\linenomathAMS{\advance\postdisplaypenalty\linenopenalty
       }{}{}{}
254 \else
255 \let\linenomathAMS\linenomathNonumbers
256 \quad \text{If}257 \linenomathpatch{equation}
258 \linenomathpatchAMS{gather}
259 \linenomathpatchAMS{multline}
260 \linenomathpatchAMS{align}
261 \linenomathpatchAMS{alignat}
262 \linenomathpatchAMS{flalign}
263 \text{ t}
```